# **Registrierkasse — was ist bis zum 1. April 2017 zu tun?**

— Ab 1.4.2017 muss jede Registrierkasse mit einer technischen Sicherheitseinrichtung zum Schutz vor Manipulation ausgestattet sein. Der aktive Manipulationsschutz ist am Beleg als QR-Code erkennbar. Der QR-Code beinhaltet einen Signaturwert, der für die Signierung der Barumsätze in der Registrierkasse erforderlich ist. Damit werden die Barumsätze chronologisch miteinander verkettet. Eine Datenmanipulation würde diese geschlossene Barumsatzkette unterbrechen und ist damit nachweisbar.

Im Folgenden ein erster Überblick über die jeweiligen Schritte zur Inbetriebnahme der Sicherheitseinrichtung der Registrierkasse. Gerne unterstützt Sie der Steuerberater Ihres Vertrauens dabei.

#### **Beschaffung der Signatur- bzw. Siegelerstellungseinheit**

Signaturkarten (i. d. R. ein Mikrochip) und eventuell auch ein Kartenlesegerät können beim zugelassenen Vertrauensdiensteanbieter (A-Trust GmbH, e-commerce monitoring GmbH oder PrimeSign GmbH) bezogen werden. Achtung: Das kann wegen Lieferschwierigkeiten einige Zeit dauern. Bitte umgehend veranlassen!

#### **Initialisierung der manipulationssicheren Registrierkasse**

Die vorhandene elektronische Registrierkasse wird mittels eines Softwareupdates auf den technischen Stand gebracht, der die Initialisierung und damit die Herstellung einer Verbindung zwischen Registrierkasse und Signaturkarte ermöglicht. Sie erhalten dann einen Code, den sogenannten AES-Schlüssel. Die bis dahin aufgezeichneten Geschäftsvorfälle sind im Datenerfassungsprotokoll abzuspeichern und aufzubewahren.

#### **Erstellung des Startbelegs**

Unmittelbar nach der Initialisierung der Registrierkasse ist ein Startbeleg zu erstellen. Dafür wird ein Geschäftsvorfall mit dem Betrag von € 0 (null) in der Registrierkasse erfasst.

#### **Registrierung über FinanzOnline**

Die Signaturkarte und die manipulationssichere Registrierkasse sind über Finanz-Online zu registrieren. Dafür steht eine dialoggeführte Eingabemaske zur Verfügung. Unternehmer mit eigenem FinanzOnline-Zugang können diese Registrierung selbst vornehmen oder können von ihrem Steuerberater einen sogenannten Registrierkassen-Webservice-User eingerichtet bekommen. Gerne übernimmt die Registrierung auch Ihr steuerlicher Vertreter.

Folgende Daten sollten für die Registrierung bereitgehalten werden: - Art der Signatur- bzw. Siegelerstellungs-

einheit

- Seriennummer der Signatur- bzw. Siegelerstellungseinheit

- Name des Vertrauensdiensteanbieters

### Kreative Menschen brauchen... **HFP** Steuerinfo für Fordern Sie unsere Ziviltechniker kostenlose Broschüre an: Architekten und Ingenieurkonsulenten christian.klausner@hfp.at Kreative Menschen brauchen individuelle Beratung! **www.hfp.at** Schaffen wir gemeinsam Raum für Ihre Ideen und Pläne! ...individuelle Beratung. Wir sind die Steuerspezialisten für Ziviltechniker. Beratung bedeutet für uns: individuell | persönlich | kreativ

## **Schaffen wir gemeinsam Raum...**

HFP Steuerberatungs GmbH Beatrixgasse 32, 1030 Wien T +43 (1) 716 05-731 www.hfp.at | christian.klausner@hfp.at

HFP Steuerberater - Kassenidentifikationsnummer der Registrierkasse - AES-Schlüssel der Registrierkasse

#### **Prüfung des Startbelegs mittels BMF Belegcheck-App**

Mit einer Überprüfung des Startbelegs wird sichergestellt, dass die Inbetriebnahme der Sicherheitseinrichtung der Registrierkasse ordnungsgemäß durchgeführt wurde. Mit der BMF Belegcheck-App können der ma-schinenlesbare Code (QR-Code) des Startbelegs und alle weiteren Belege des eigenen Unternehmens gescannt und geprüft werden. Dabei werden Daten über Finanz-Online herangezogen, um die Gültigkeit der Signatur auf den Belegen feststellen zu können. Das Ergebnis wird unmittelbar am Display des Smartphones oder Tablets mit einem weißen Häkchen auf grünem Grund angezeigt. Wichtig ist, dass vor der ersten Anwendung der BMF Belegcheck-App diese durch Eingabe des Authentifizierungscodes aus der FinanzOnline-Registrierung freigeschaltet wird.

#### **Startbelegprüfung ergibt einen Fehler**

Ergibt die Startbelegprüfung einen Fehler – es erscheint ein weißes Kreuz auf rotem Grund auf dem Display –, gilt es zunächst zu überprüfen, ob alle Daten korrekt erfasst wurden. Nach Korrektur der Eingaben kann der Startbelegprüfungsvorgang wiederholt werden. Sollten weiterhin Fehler auftreten, empfiehlt es sich, Kontakt mit dem Kassenhersteller oder dem Steuerberater aufzunehmen.

Noch einige Hinweise für den laufenden Betrieb der manipulationssicheren Registrierkasse:

- Monats- und Jahresbelege sind zu signierende Kontrollbelege mit dem Betrag € 0 (null), die zum Monats- bzw. Jahresende zu erstellen sind. Der Jahresbeleg ist zusätzlich auszudrucken bzw. elektronisch zu erstellen, aufzubewahren und mittels BMF Belegcheck-App zu prüfen.

- Das Datenerfassungsprotokoll der Registrierkasse ist jedenfalls quartalsweise auf einem externen Datenträger unveränderbar zu sichern und sieben Jahre aufzubewahren.

- Bei Ausfall oder Verlust einer Registrierkasse sind Geschäftsvorfälle auf einer anderen Registrierkasse zu erfassen oder händische Belege zu erstellen, die dann nacherfasst werden.

- Dauert der Ausfall einer Registrierkasse länger als 48 Stunden, müssen Beginn und Ende des Ausfalls oder die gänzliche Außerbetriebnahme binnen einer Woche über FinanzOnline gemeldet werden.

Die Machbarkeit der einzelnen Umsetzungsschritte nach bestem Wissen und Gewissen bleibt abzuwarten. —

*Christian Klausner*

— —

—

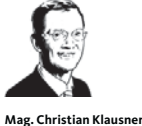

— ist Steuerberater und Wirtschaftsprüfer bei HFP Steuerberatungs GmbH. Er ist Spezialist für Ziviltechniker und Freiberufler sowie für Bauträger und Baugewerbe. Info: www.hfp.at —

### *Steuer kompakt*

**Investitionszuwachsprämie ab 2017**  Als eine Maßnahme zur Stärkung der privaten Investitionen soll wieder eine Investitionszuwachsprämie, dieses Mal jedoch nur für KMUs, eingeführt werden. Gefördert werden sollen neu angeschaffte, aktivierungspflichtige Wirtschaftsgüter des abnutzbaren Anlagevermögens (ausgenommen u. a. Pkw und Grundstücke) in den Jahren 2017 und 2018. Der Investitionszuwachs berechnet sich nach dem Durchschnitt der letzten drei vorangegangenen Jahre. Auch wenn die Gesetzwerdung noch abzuwarten ist, sollte vorsichtshalber geprüft werden, ob größere geplante Investitionen nicht in das nächste Jahr verschoben werden können.

#### **Automatisierte Übermittlung von bestimmten Sonderausgaben ab 2017**

Ab dem kommenden Jahr können bestimmte Sonderausgaben nicht mehr einfach in die Steuererklärung eingetragen werden, sondern werden bei der Veranlagung nur dann berücksichtigt, wenn die jeweilige Organisation die Daten über FinanzOnline an das Finanzamt gemeldet hat. Unter die Meldepflicht fallen verpflichtende Beiträge an Kirchen und Religionsgemeinschaften, Spenden an begünstigte Spendenempfänger und Feuerwehren, Beiträge für die freiwillige Weiterversicherung und den Nachkauf von Versicherungszeiten in der gesetzlichen Pensionsversicherung. Zuwendungen an ausländische Organisationen können wie bisher in der Steuererklärung berücksichtigt werden. Auch Spenden aus dem Betriebsvermögen unterliegen nicht der Übermittlungspflicht. Sonstige Zahlungen an Versicherungen, Zahlungen für Wohnraumschaffung und -sanierung, Rentenzahlungen oder Steuerberatungskosten unterliegen ebenfalls nicht diesem neuen Regime.

#### **Handwerkerbonus 2017**

Privatpersonen (sowohl Eigentümer als auch Mieter) können für ab dem 1.6.2016 von gewerbeberechtigten Handwerkern erbrachte Leistungen, die den eigenen Wohnbereich im Inland betreffen, eine Förderung in Höhe von 20 % beantragen. Die maximal förderbaren Kosten pro Jahr betragen netto € 3.000, die Förderung daher bis zu € 600 pro Jahr. Da der für eine Verlängerung maßgebliche Grenzwert des Wirtschaftswachstums unterschritten wurde, hat das BMF bekanntgegeben, dass der Handwerkerbonus auch für das Jahr 2017 gewährt wird.

#### **Senkung DB auf 4,1 %**

Der Dienstgeberbeitrag zum Familienlastenausgleichsfonds (DB) wird mit 1.1.2017 von 4,5 % auf 4,1 % abgesenkt. Eine weitere Senkung auf 3,9 % wird ab 1.1.2018 wirksam.

#### **Steueroptimierung durch Forschungsprämie**

Für bestimmte Aufwendungen für Forschung und experimentelle Entwicklung können Unternehmer mit betrieblichen Einkünften unabhängig von ihrer jeweiligen Rechtsform eine Forschungsprämie in Höhe von 12 % in Anspruch nehmen. Dies gilt für Wirtschaftsjahre, die ab dem 1.1.2016 beginnen; davor betrug die Forschungsprämie 10 %. Von dieser steuerlichen Prämienbegünstigung umfasst ist sowohl die eigenbetriebliche Forschung als auch in Auftrag gegebene Forschung<br>("Auftragsforschung"). Diese Unterscheidung ist insofern wesentlich, als für die eigenbetriebliche und die Auftragsforschung zum Teil unterschiedliche Voraussetzungen für die Inanspruchnahme der Forschungsprämie vorgesehen sind.

— *Christian Klausner*